# **Biomed. Data Sci. Sequence Comparison**

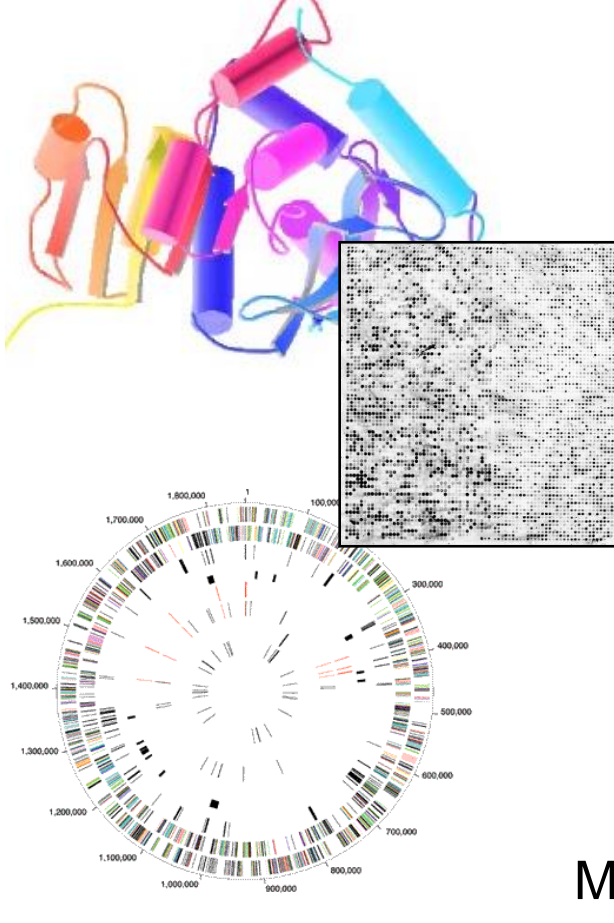

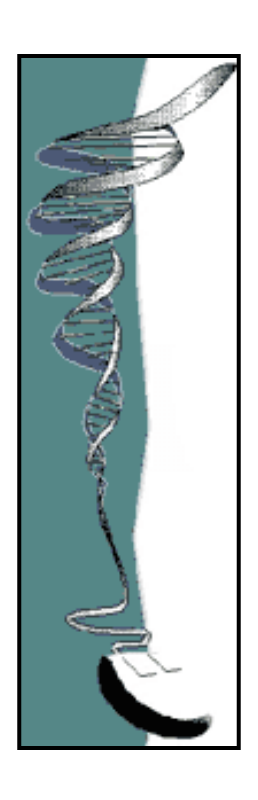

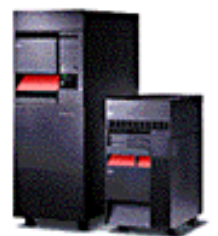

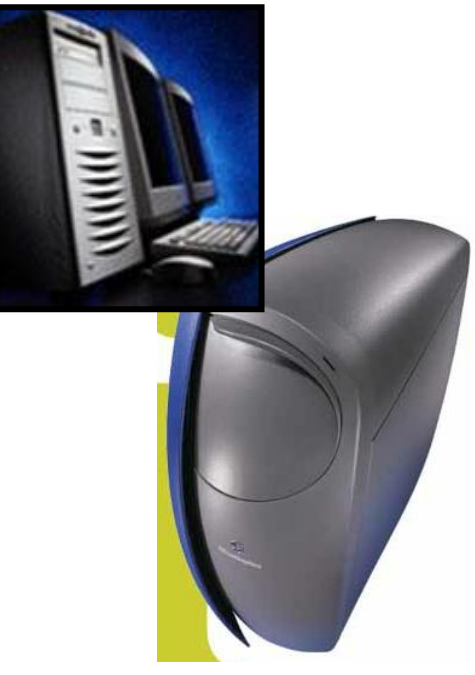

Mark Gerstein, Yale University GersteinLab.org/courses/452 (Last edit in spring'22, 22m3, very similar to last year's M3.)

# Sequence Topics (Contents)

- Basic Alignment via Dynamic Programming
- Suboptimal Alignment
- Gap Penalties
- Similarity (PAM) Matrices
- Local Alignment

# Aligning Text Strings

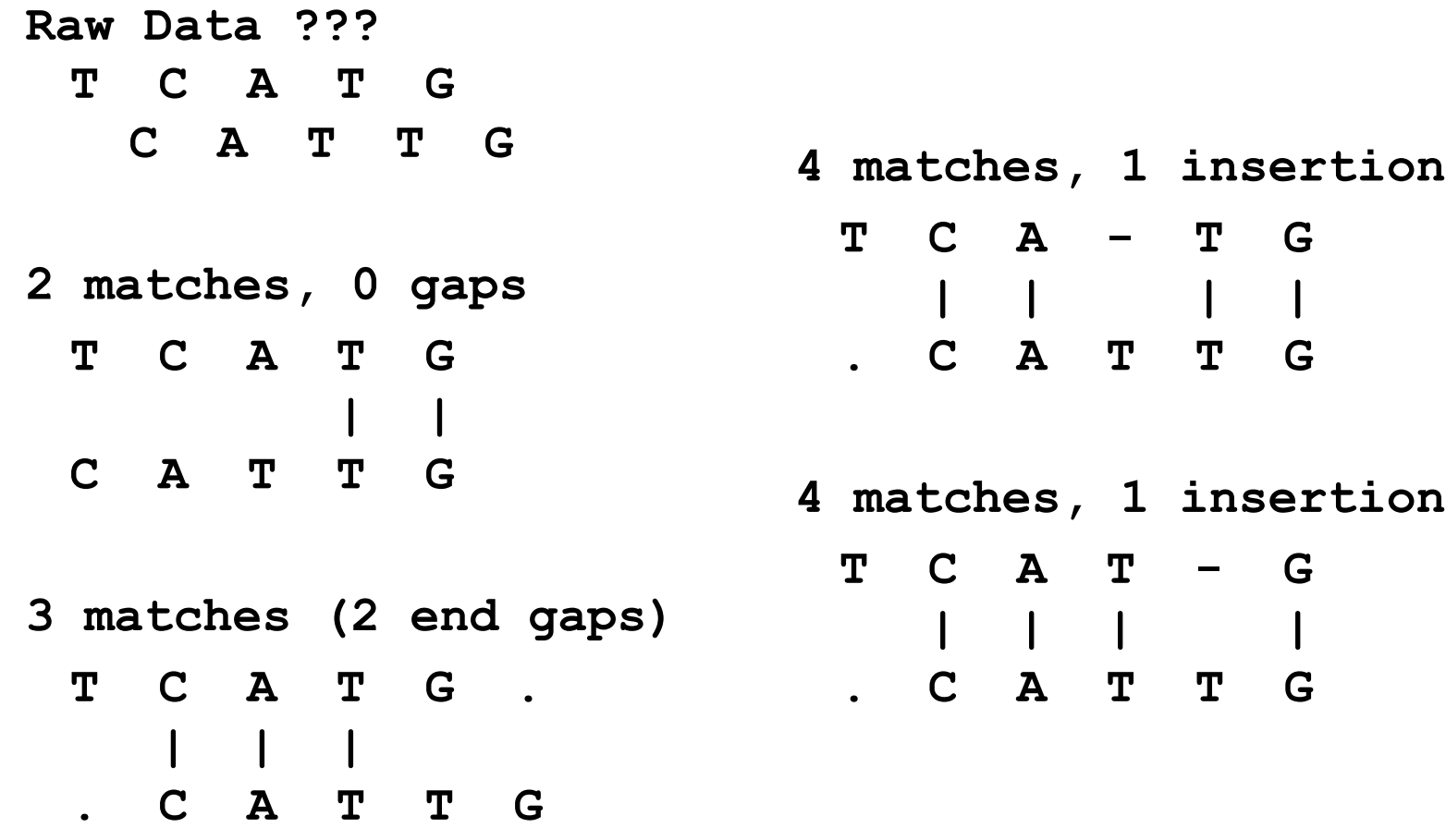

# Dynamic Programming

• What to do for a bigger string? SBRYALRKTIRNIDLAVELGAETYVAWGGREGAESGGAKDVRDALDRMKEAFDLLGEY

KPNEPRGDILLPTVGHALAFIERLERPELYGVNPEVGHEOMAGLNFPHGIAOALWAGKLFHIDLNGONGIKYDODLRFGAGDLRAAF

- Needleman-Wunsch (1970) provided first automatic method
	- ♦ Dynamic Programming to Find Global Alignment
- Their Test Data (J->Y)
	- $\Diamond$  ABCNYRQCLCRPM AYCYNRCKCRBP

# **Step 1 -- Make a Dot Plot (Similarity Matrix)**

Put 1's where characters are identical.

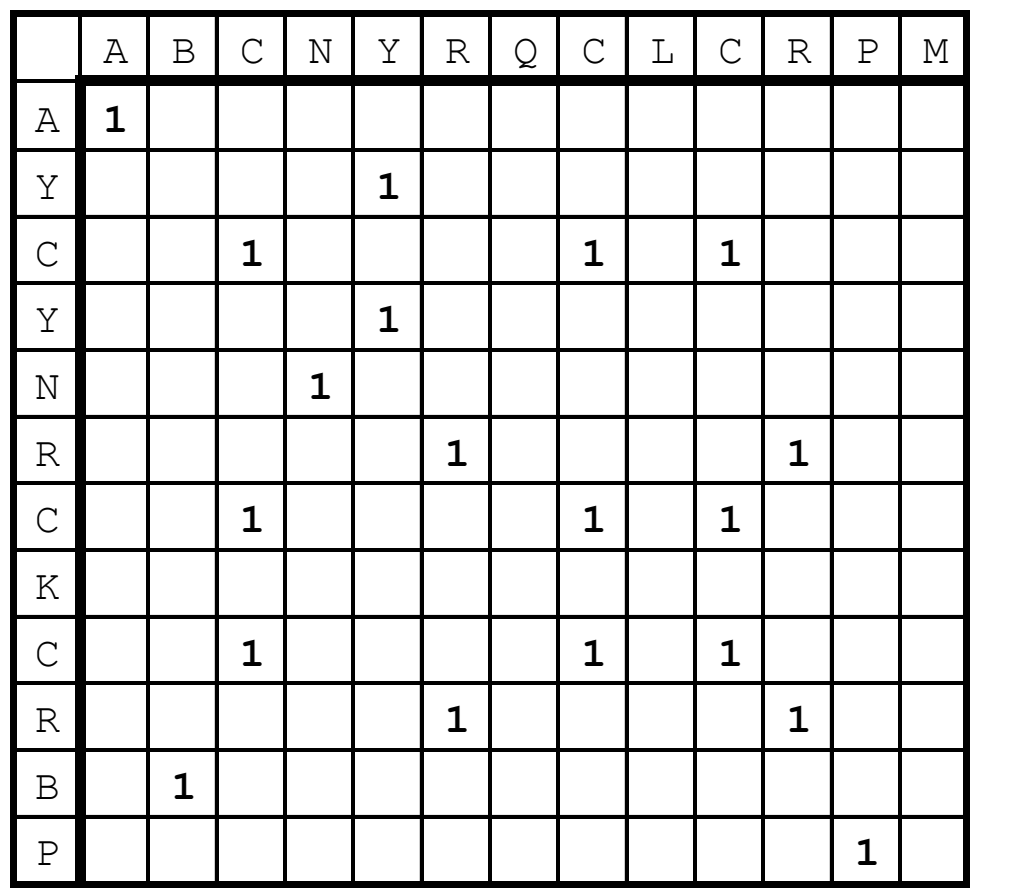

### A More Interesting Dot Matrix

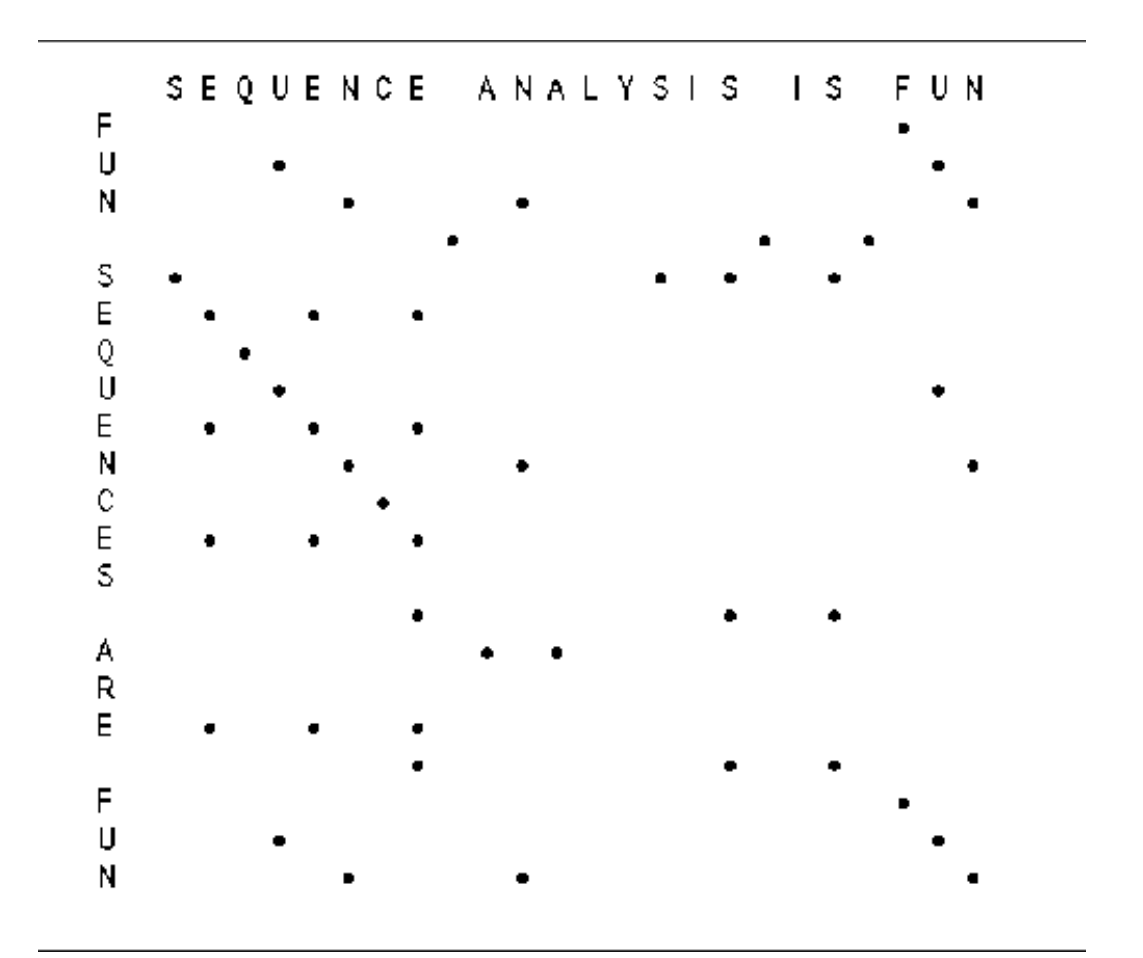

# <u>Step 2 --</u>

### **Start Computing the Sum Matrix**

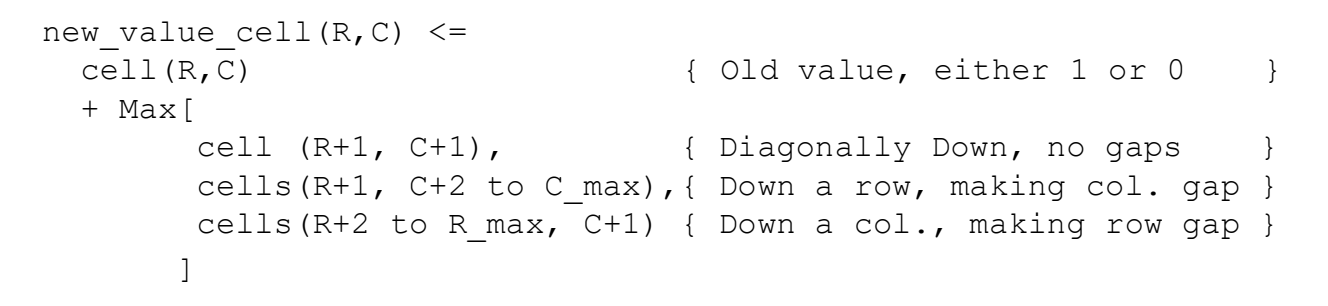

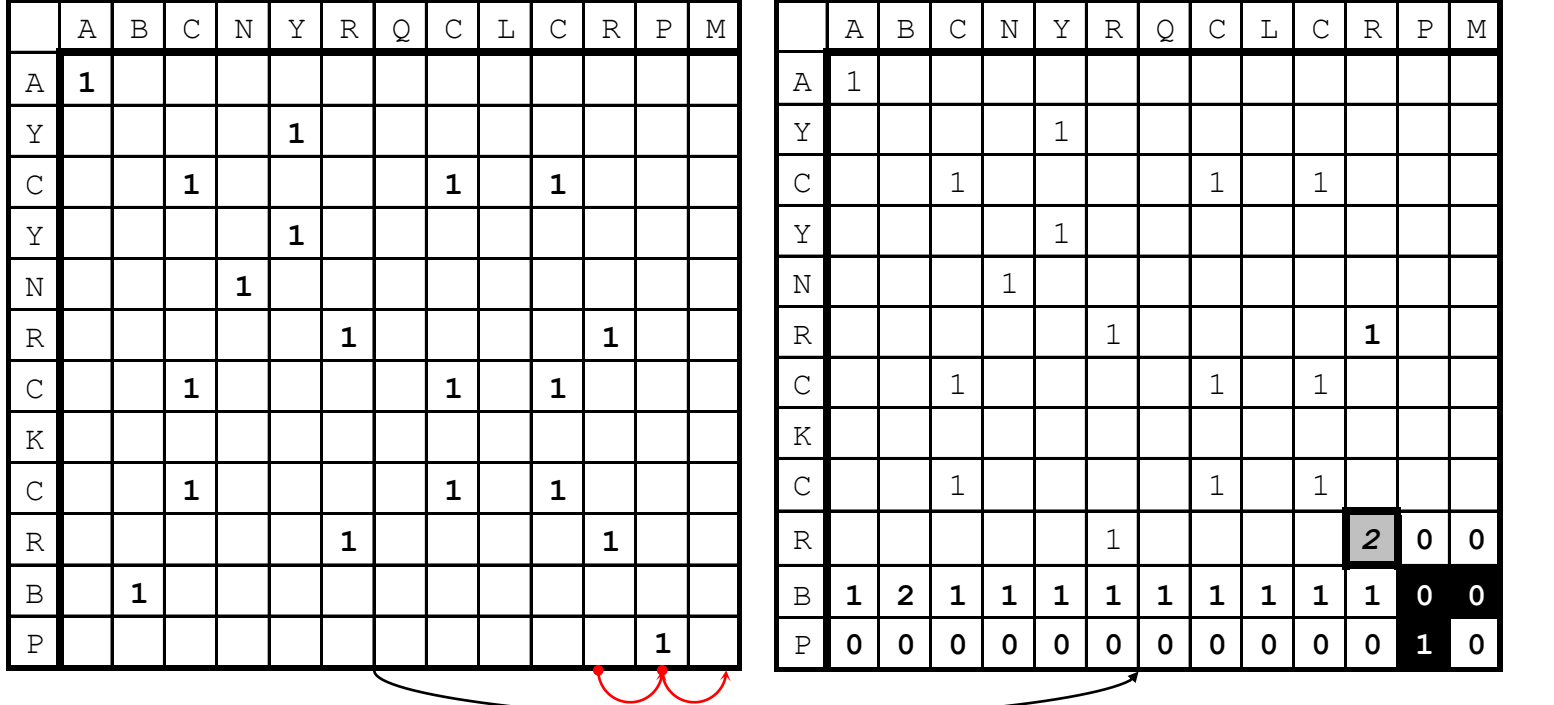

# Step 2 --

# **Start Computing the Sum Matrix**

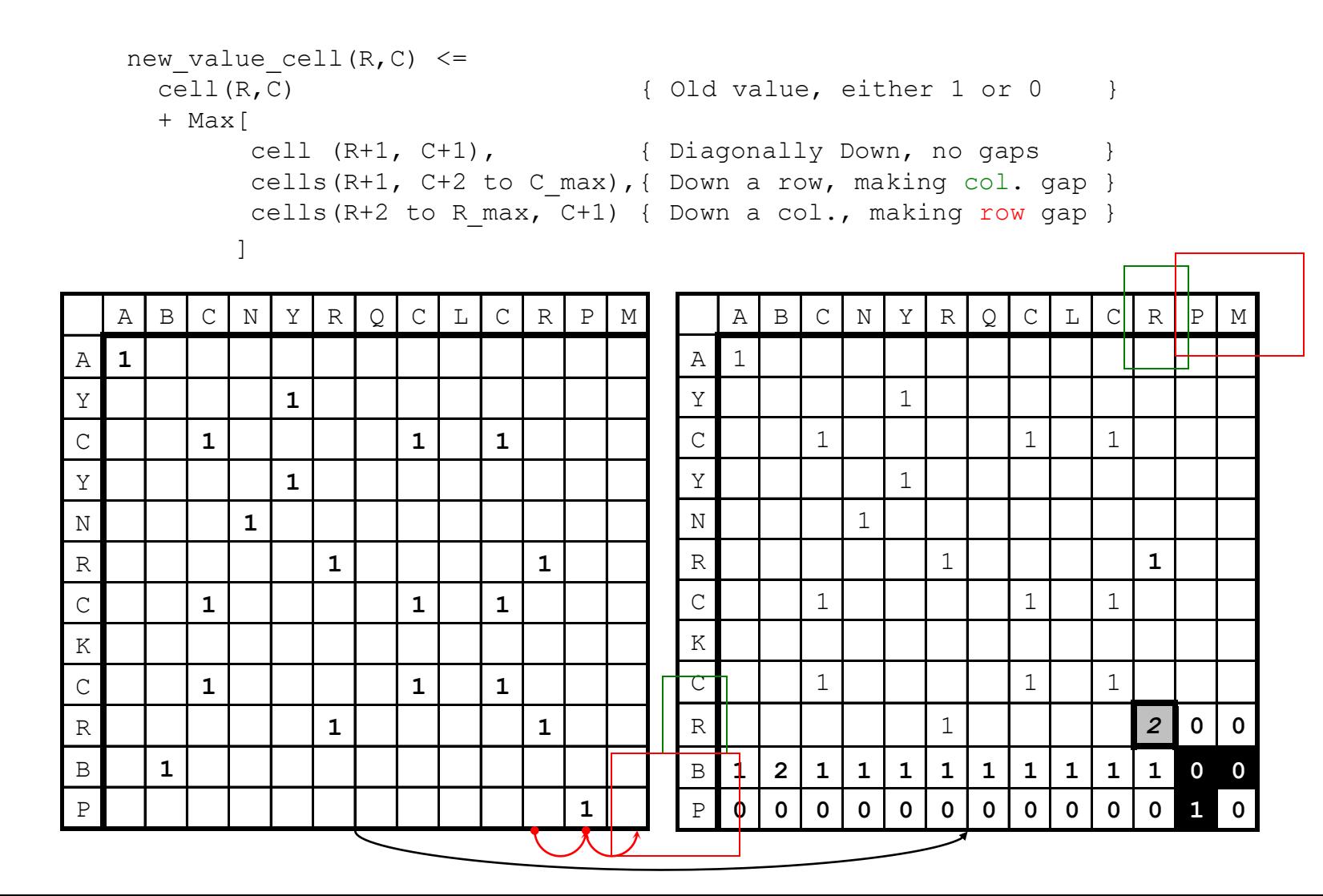

### Step 3 -- Keep Going

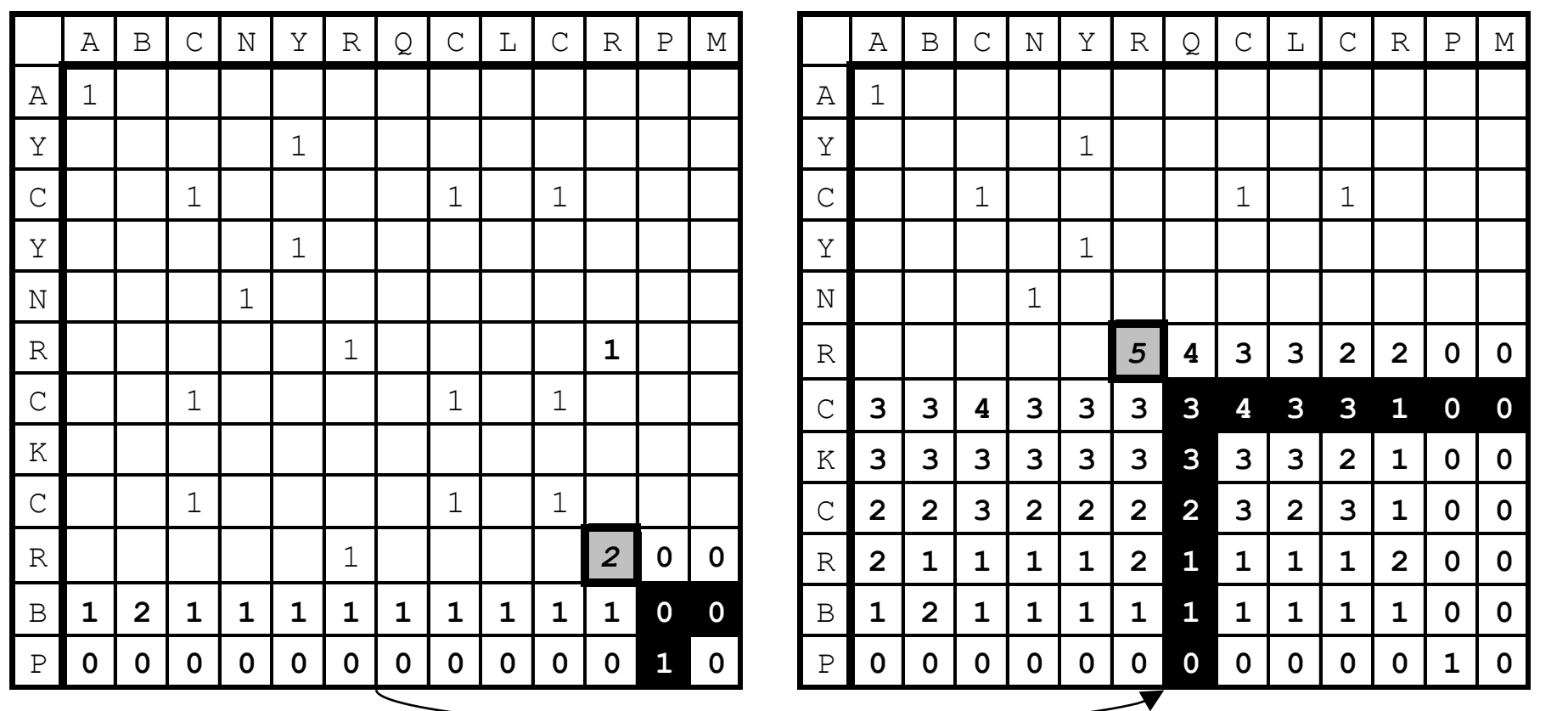

### Step 4 -- Sum Matrix All Done

Alignment Score is 8 matches.

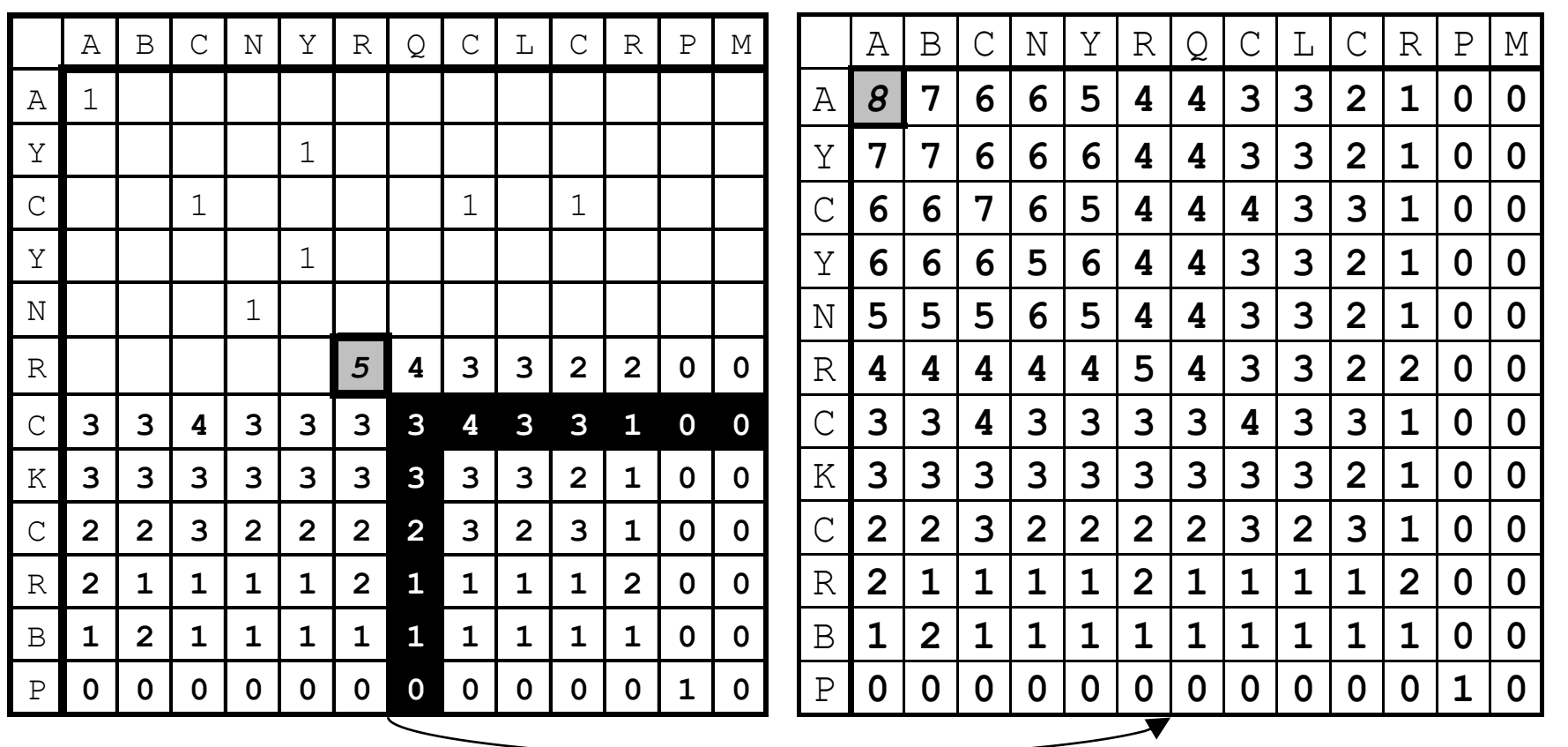

### Step 5 -- Traceback

#### Find Best Score (8) and Trace Back A B C N Y - R Q C L C R - P M

A Y C - Y N R - C K C R B P

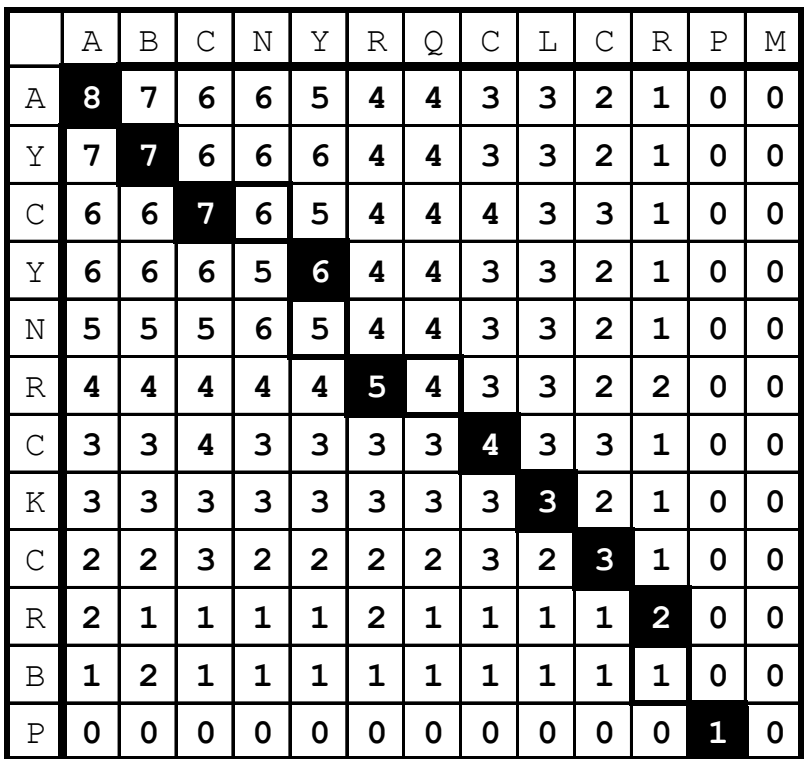

**Hansel & Gretel**

#### Step 6 -- Alternate Tracebacks

$$
A \ B \ C \ - \ N \ Y \ R \ Q \ C \ L \ C \ R \ - \ P \ M
$$

$$
A Y C Y N - R - C K C R B P
$$

Also, Suboptimal **Aligments** 

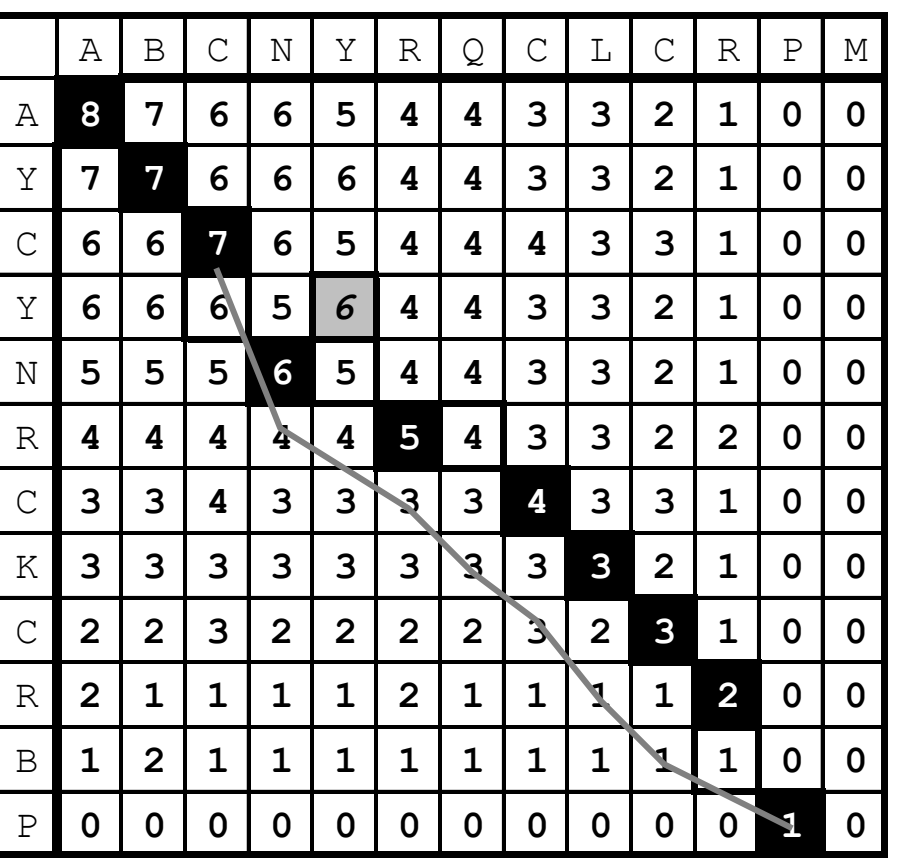

### Gap Penalties

The score at a position can also factor in a penalty for introducing gaps (i. e., not going from i, j to i- 1, j- 1).

Gap penalties are often of linear form:

# $GAP = a + bN$

GAP is the gap penalty  $a = \cos t$  of opening a gap  $b = \text{cost}$  of extending the gap by one (affine)  $N =$  length of the gap

(Here assume  $b=0$ ,  $a=1/2$ , so  $GAP = 1/2$  regardless of length.)

ATGCAAAAT

```
ATG-AAAAT .5
ATG--AAAT. 5 + (1)b [b=.1]
ATG---AAT .5 + (2)(.1) = .7
```
# Step 2 -- Computing the Sum Matrix **with Gaps**

new value cell(R,C)  $\leq$ 

 $\mathbf{1}$ 

+ Max[

**cell(R,C) { Old value, either 1 or 0 }**

**cell (R+1, C+1), { Diagonally Down, no gaps }**

cells(R+1, C+2 to C max)  $-$  **GAP** , { Down a row, making col. gap }

cells(R+2 to R max, C+1)  $-$  **GAP** { Down a col., making row gap }

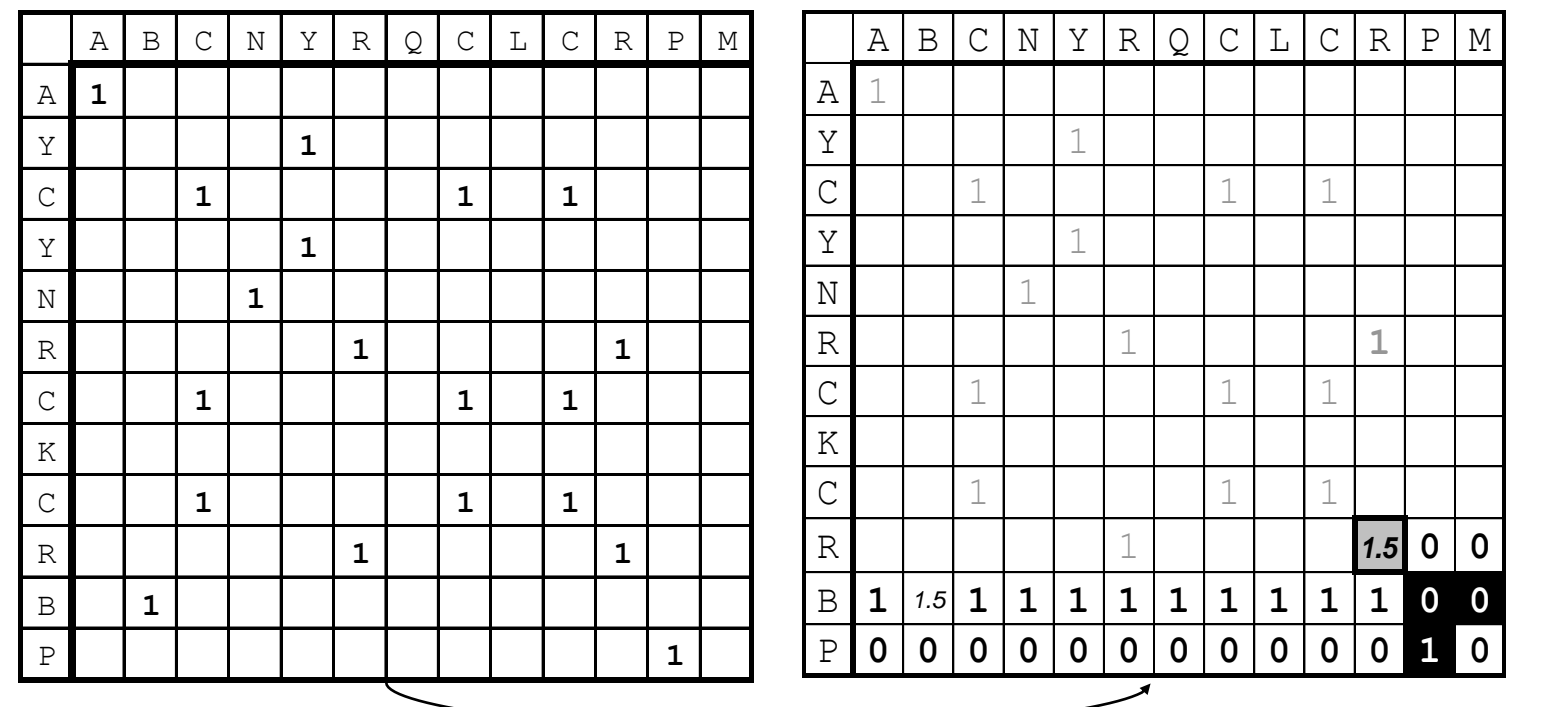

**GAP** 

 $=1/2$ 

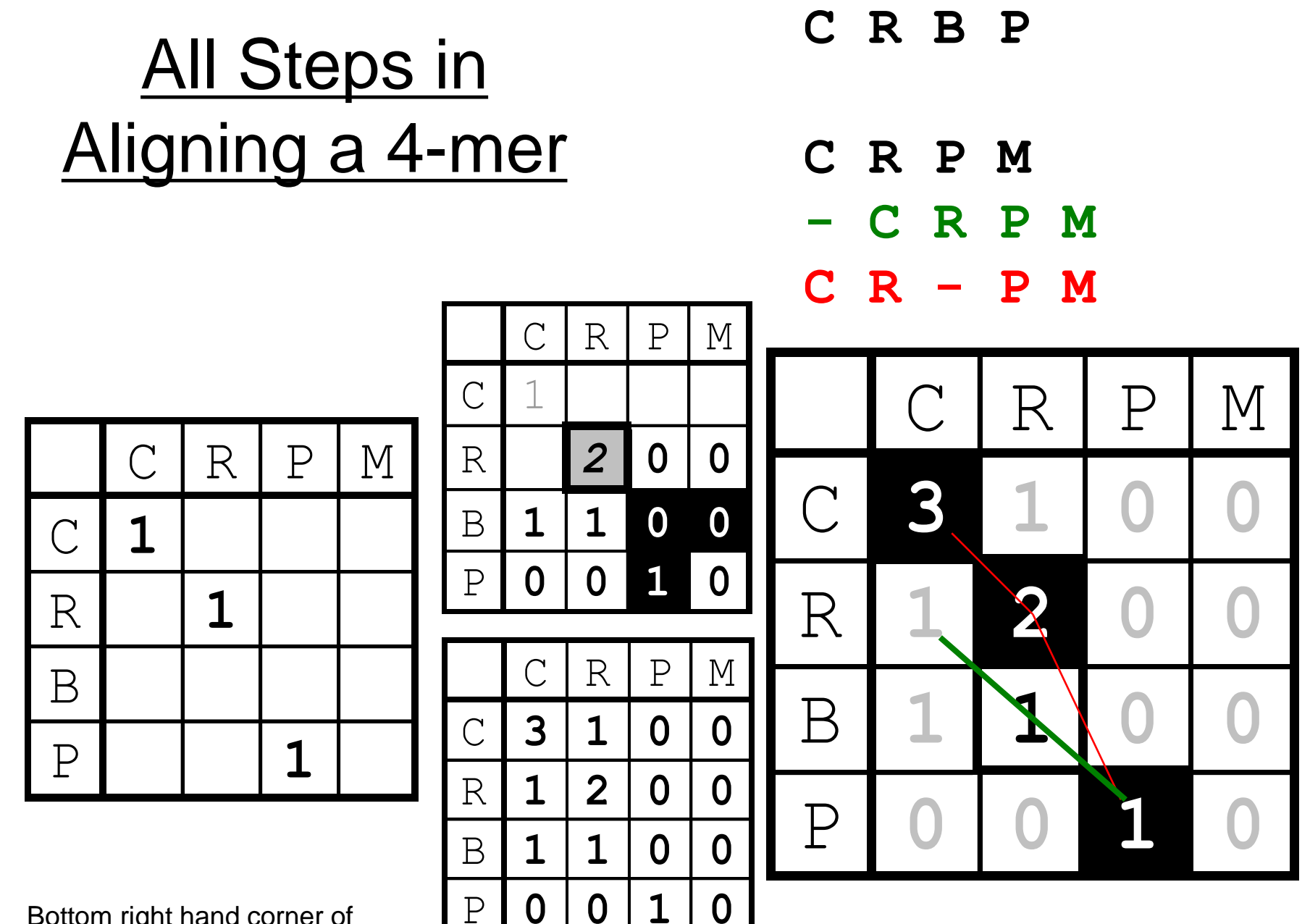

Bottom right hand corner of previous matrices

(c) M Gerstein '14, Yale, GersteinLab.org **15 (c) M Gerstein '14, Yale, GersteinLab.org**  $\frac{5}{1}$ 

# Key Idea in Dynamic Programming

- $\diamond$  The best alignment that ends at a given pair of positions (i and j) in the 2 sequences is the score of the best alignment previous to this position PLUS the score for aligning those two positions.
- ♦ An Example Below
	- Aligning R to K does not affect alignment of previous N-terminal residues. Once this is done it is **fixed**. Then go on to align <u>D to E</u>.
	- How could this be violated? Aligning R to K changes best alignment in box.

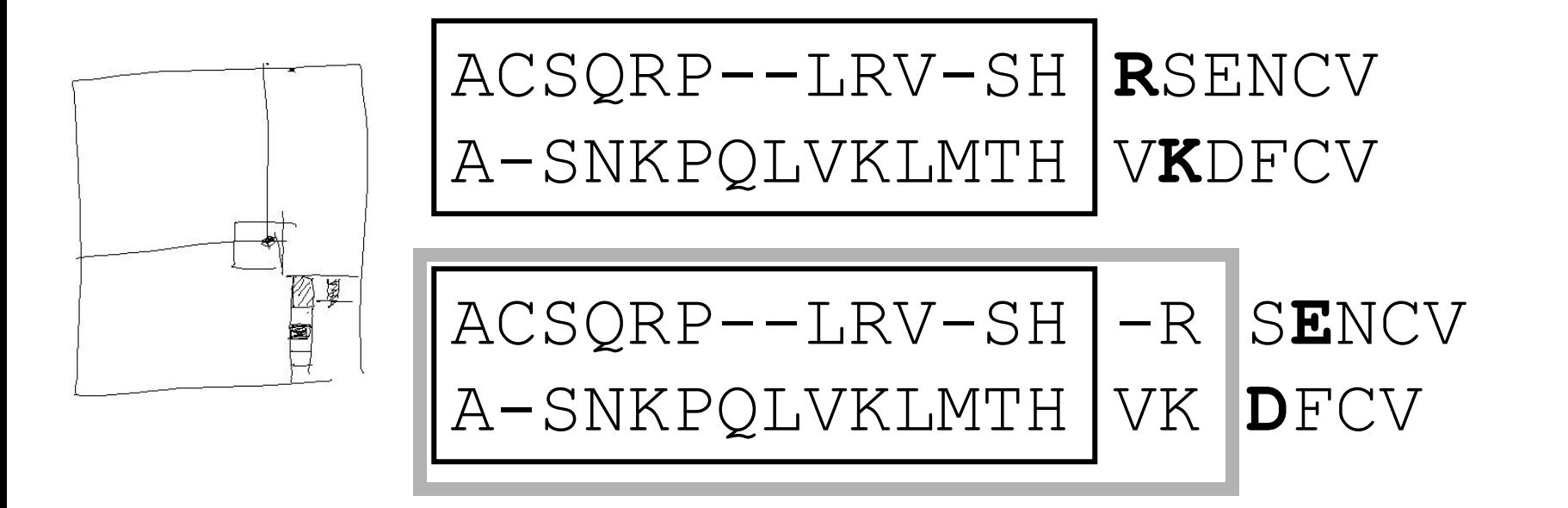

# **Similarity** (Substitution) **Matrix**

- Identity Matrix
	- $\Diamond$  Match L with L => 1 Match L with  $D \Rightarrow 0$ Match L with  $V \Rightarrow 0$ ??
- S(aa-1,aa-2)
	- $\Diamond$  Match L with L => 1 Match L with  $D \Rightarrow 0$ Match L with  $V = > .5$
- Number of Common Ones
	- $\Diamond$  PAM
	- Blossum
	- Gonnet

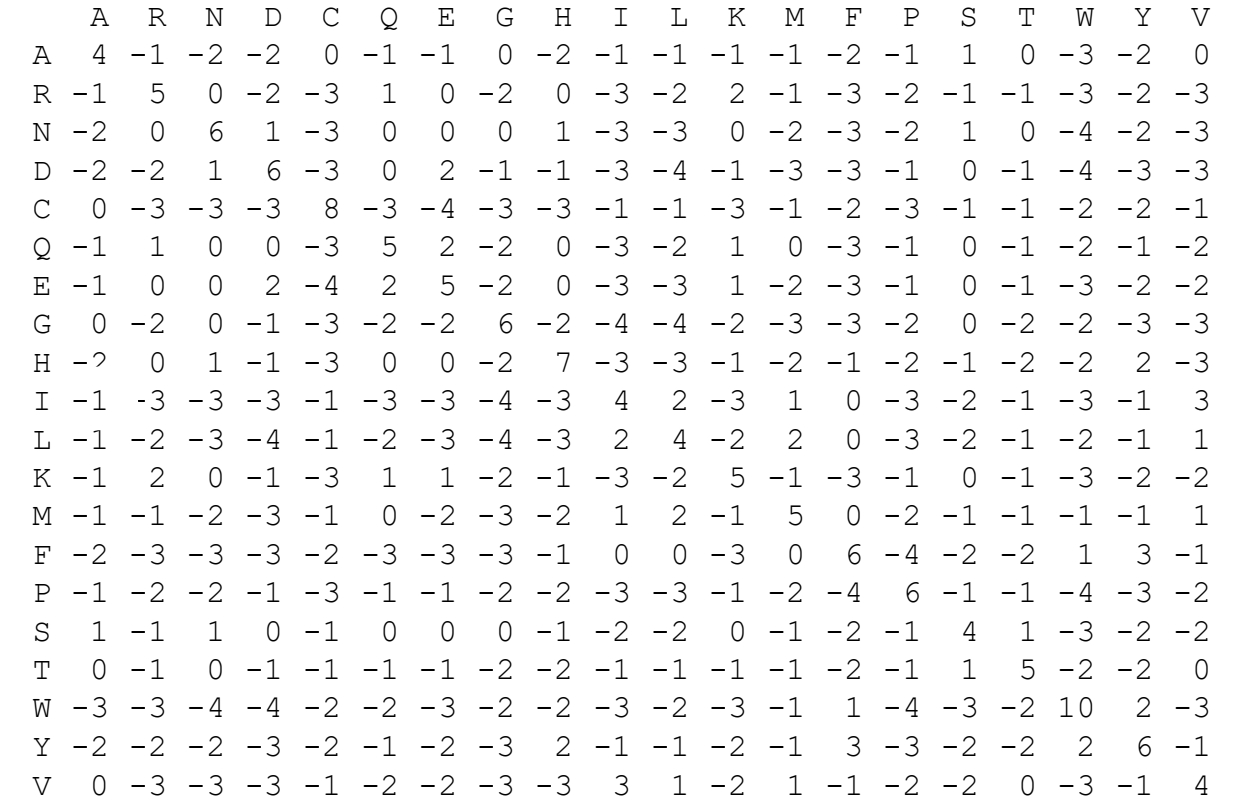

# Where do matrices come from?

- + —> More likely than random 0 —> At random base rate
- —> Less likely than random
- 1 Manually align protein structures (or, more risky, sequences)
- 2 Look at frequency of a.a. substitutions at structurally constant sites. -- i.e. pair i-j exchanges
- 3 Compute log-odds

 $S(aa-1,aa-2) = log_2 (freq(O) / freq(E))$ 

- $O =$  observed exchanges,
- $E =$  expected exchanges
- odds = freq(observed) / freq(expected)
- Sij =  $log$  odds
- freq(expected) =  $f(i)*f(j)$  $=$  is the chance of getting amino acid i in a column and then having it change to j
- e.g. A-R pair observed only a tenth as often as expected

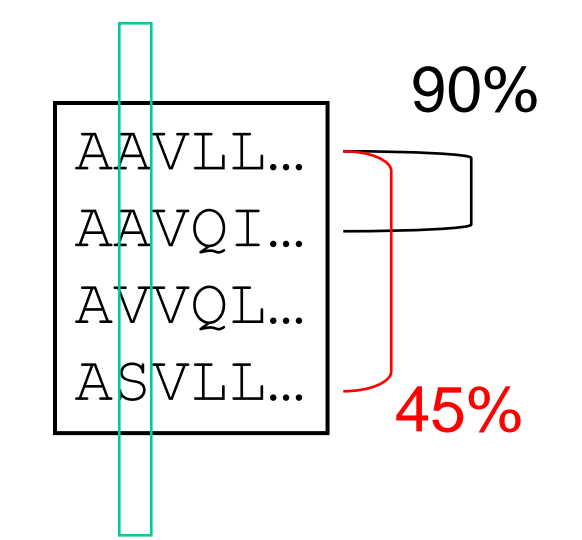

### **Different Matrices are Appropriate** at Different Evolutionary Distances

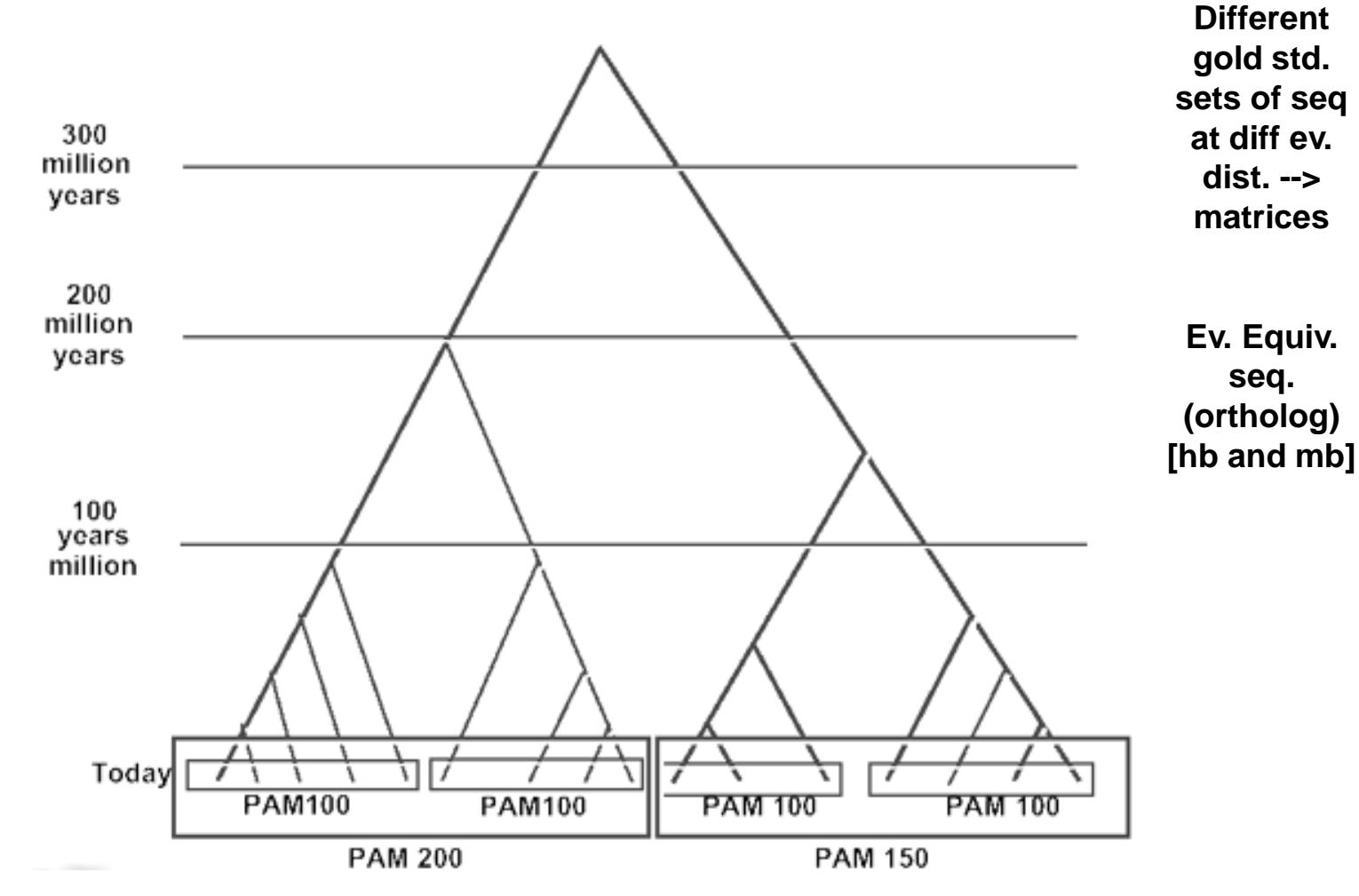

(Adapted from D Brutlag, Stanford)

### **Change in Matrix with Ev. Dist.**

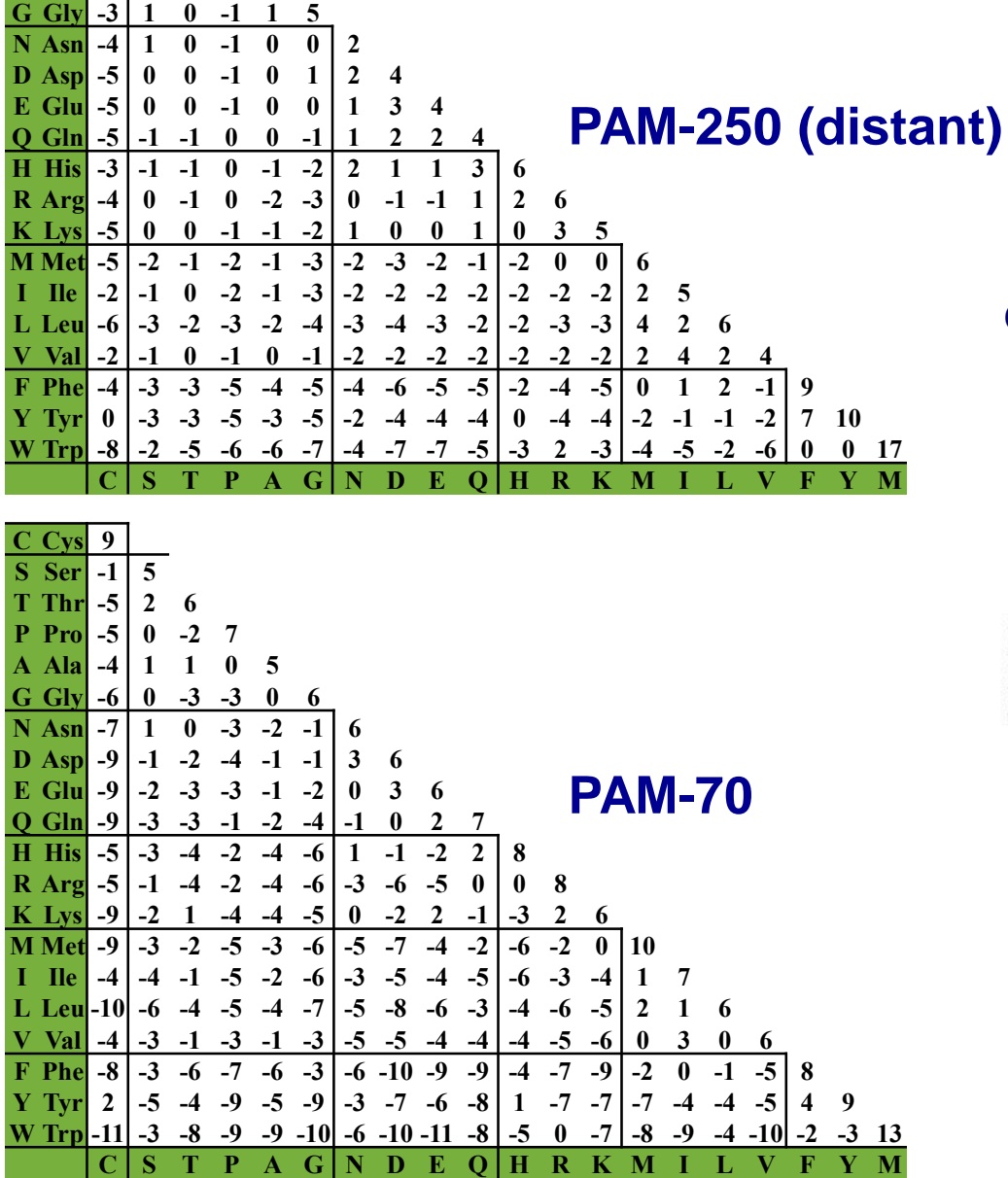

**C Cys 12 S Ser 0 2 T Thr -2 1 3 P** Pro  $-3$  1 0 6 **A Ala -2 1 1 1 2** 

**Chemistry (far) Vs. genetic code (near)** Shamintry (fax) *Ma* genetic early (near)

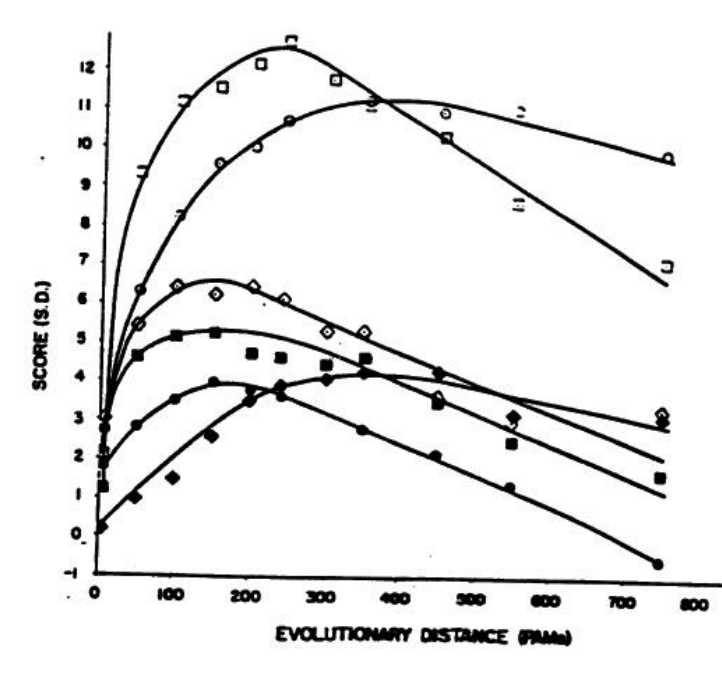

(Adapted from D Brutlag, Stanford)

### **Modifications for Local Alignment**

- 1 The scoring system uses negative scores for mismatches
- 2 The minimum score for at a matrix element is zero
- 3 Find the best score anywhere in the matrix (not just last column or row)
- These three changes cause the algorithm to seek high scoring subsequences, which are not penalized for their global effects (mod. 1), which don't include areas of poor match (mod. 2), and which can occur anywhere (mod. 3)

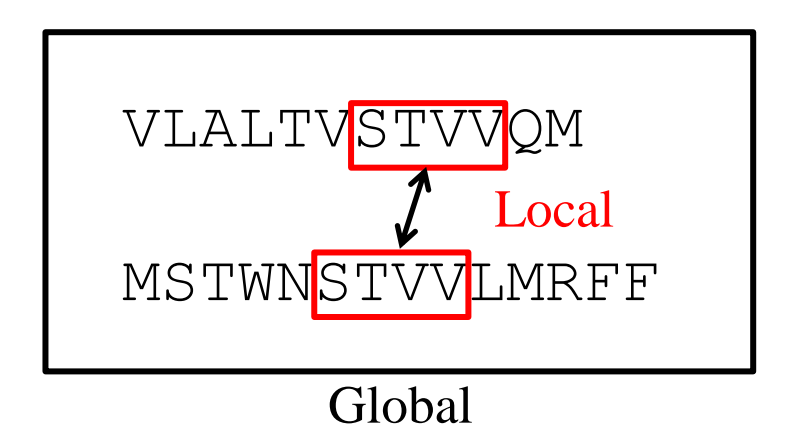

(Adapted from R Altman)

### **Global (NW) Vs. Local (SW) Alignments**

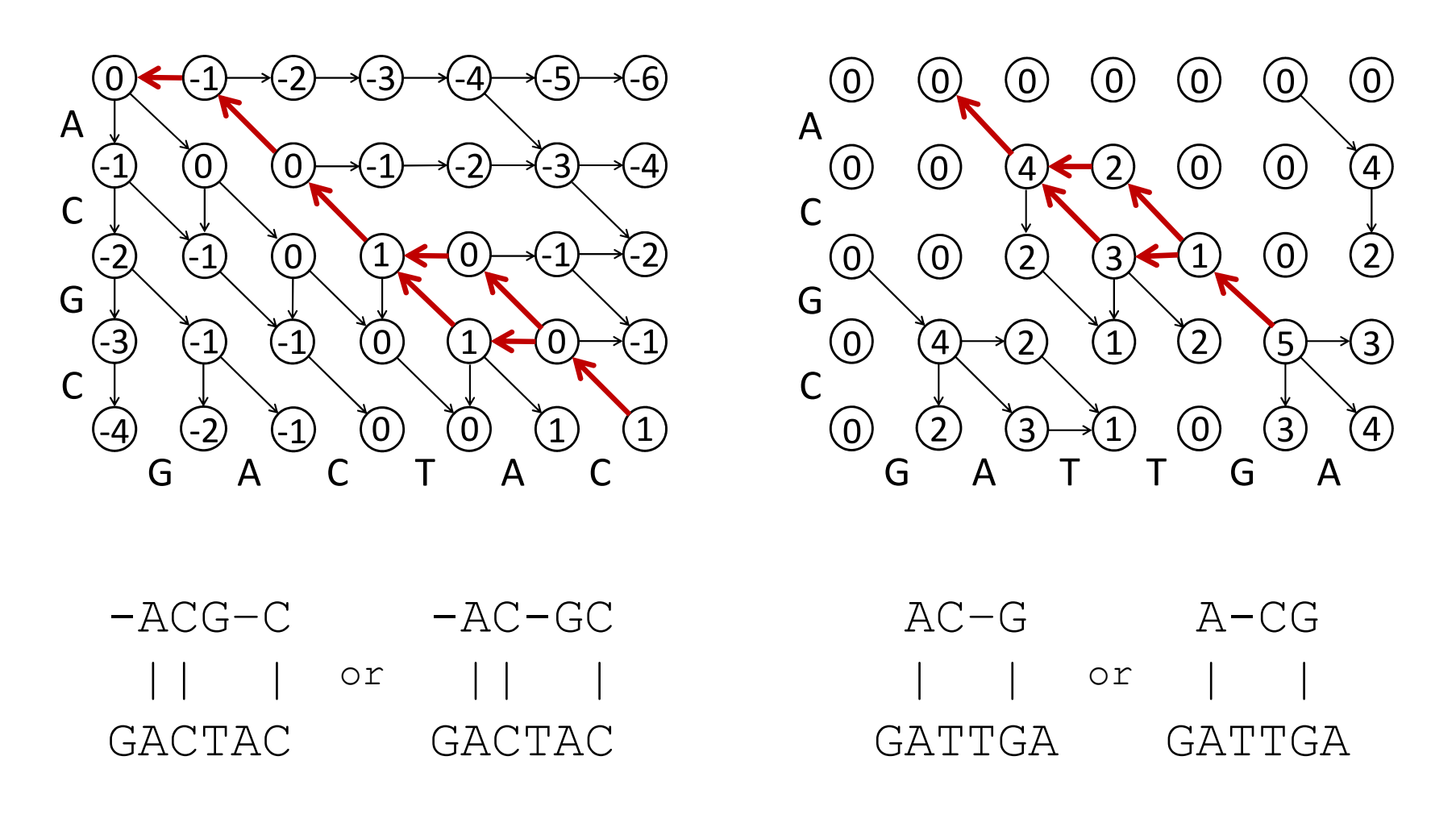

Global : Match: +1 Mismatch: 0 Gap: -1

[Slightly different sum matrix layout than in preceding slides] (Adapted from Stephen F. Altschul)

Local : Match: +4 Mismatch: -1 Gap: -2